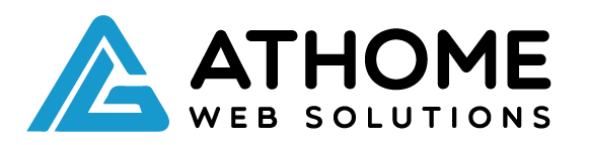

N

# **SCHOOL ERP SYSTEM**

NHTTTTTT

### **GOAL**

School ERP makes it easy for quick and accurate allocation and maintenance of information about the Student and enquiries generated which extensively increase the ability of school personnel's.

The System is a multi user system which takes care and is responsible for entire administrative cycle from starting and going much more beyond.

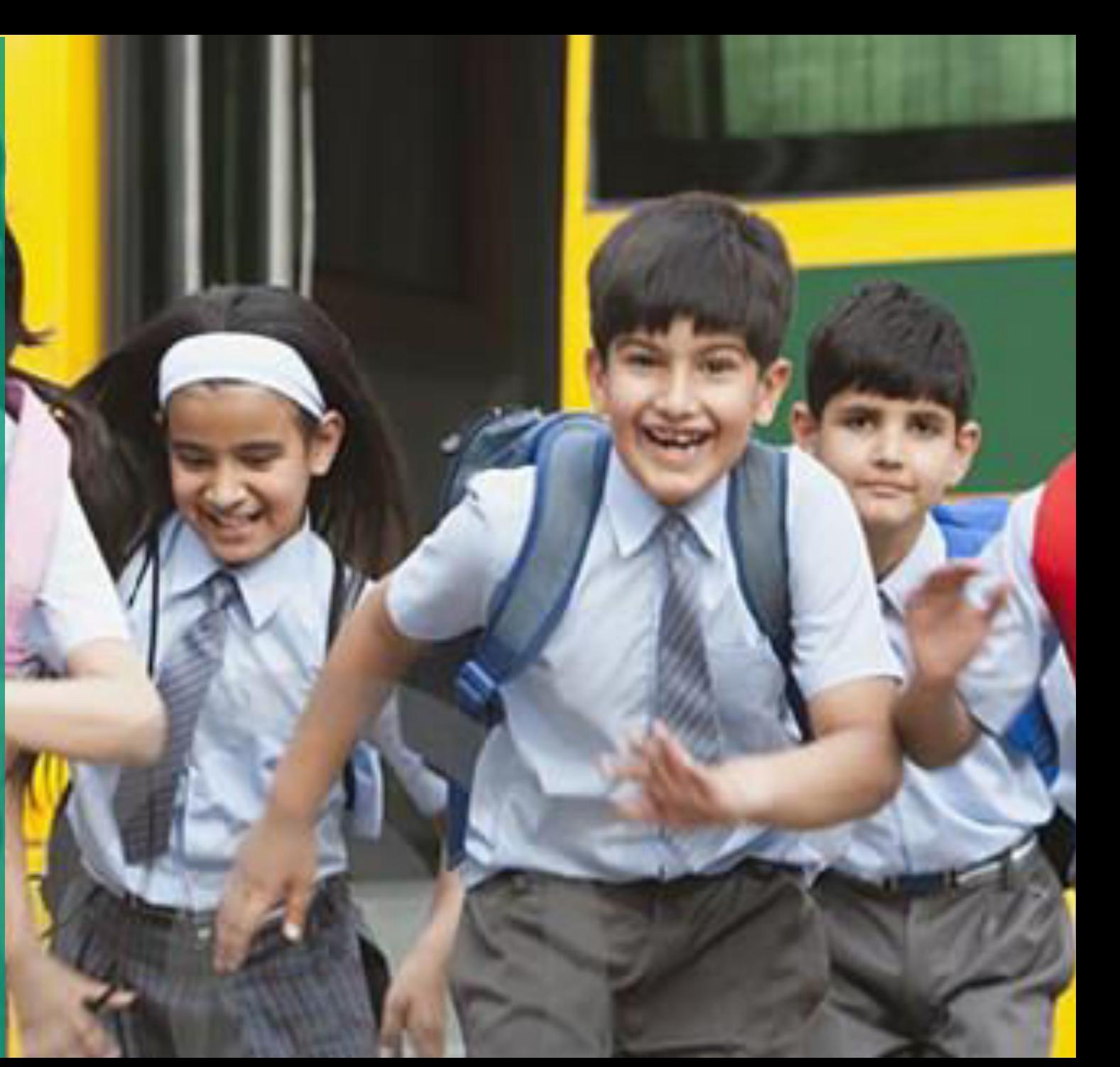

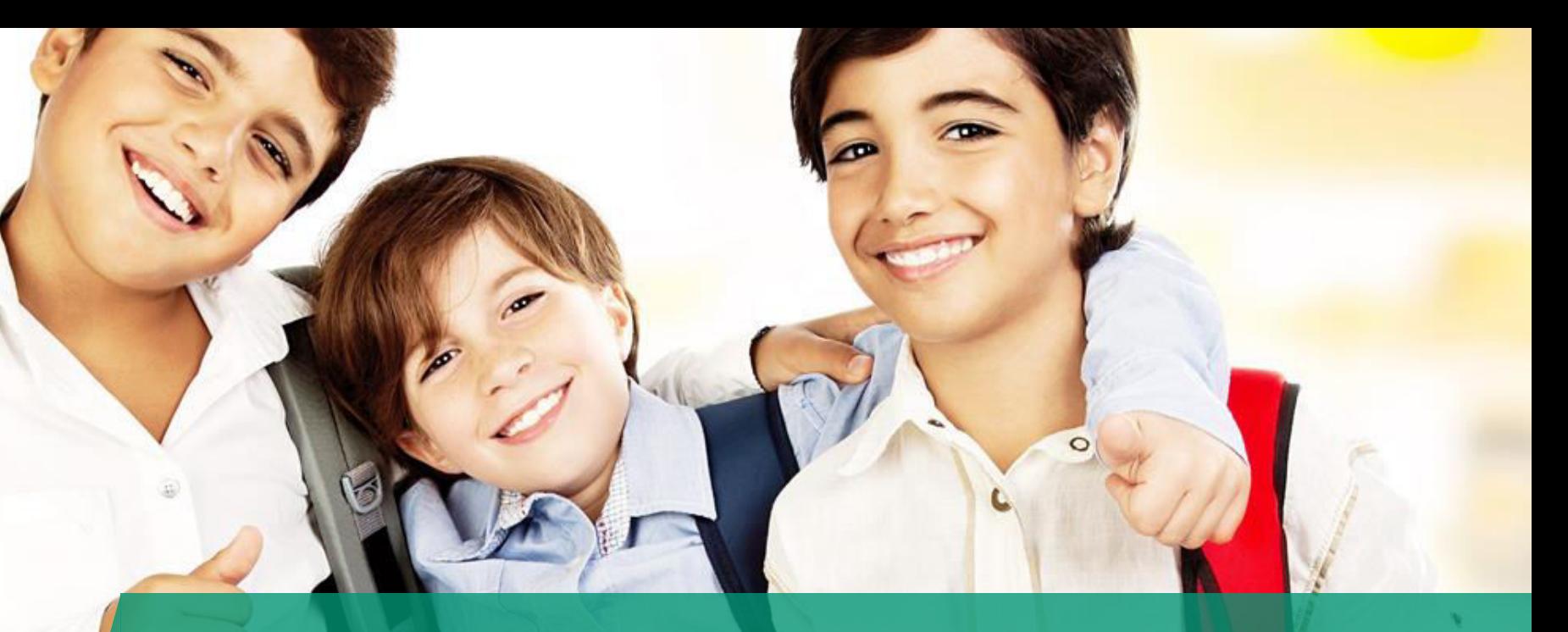

### **WHY SCHOOL ERP?**

The system offers high performance for all departments in the school to constitute relationship among them and drive superior results.

The authorized users can have access to the Integrated database from anywhere and at any time.

The system promotes efficiency , user satisfaction and collaboration of different departments.

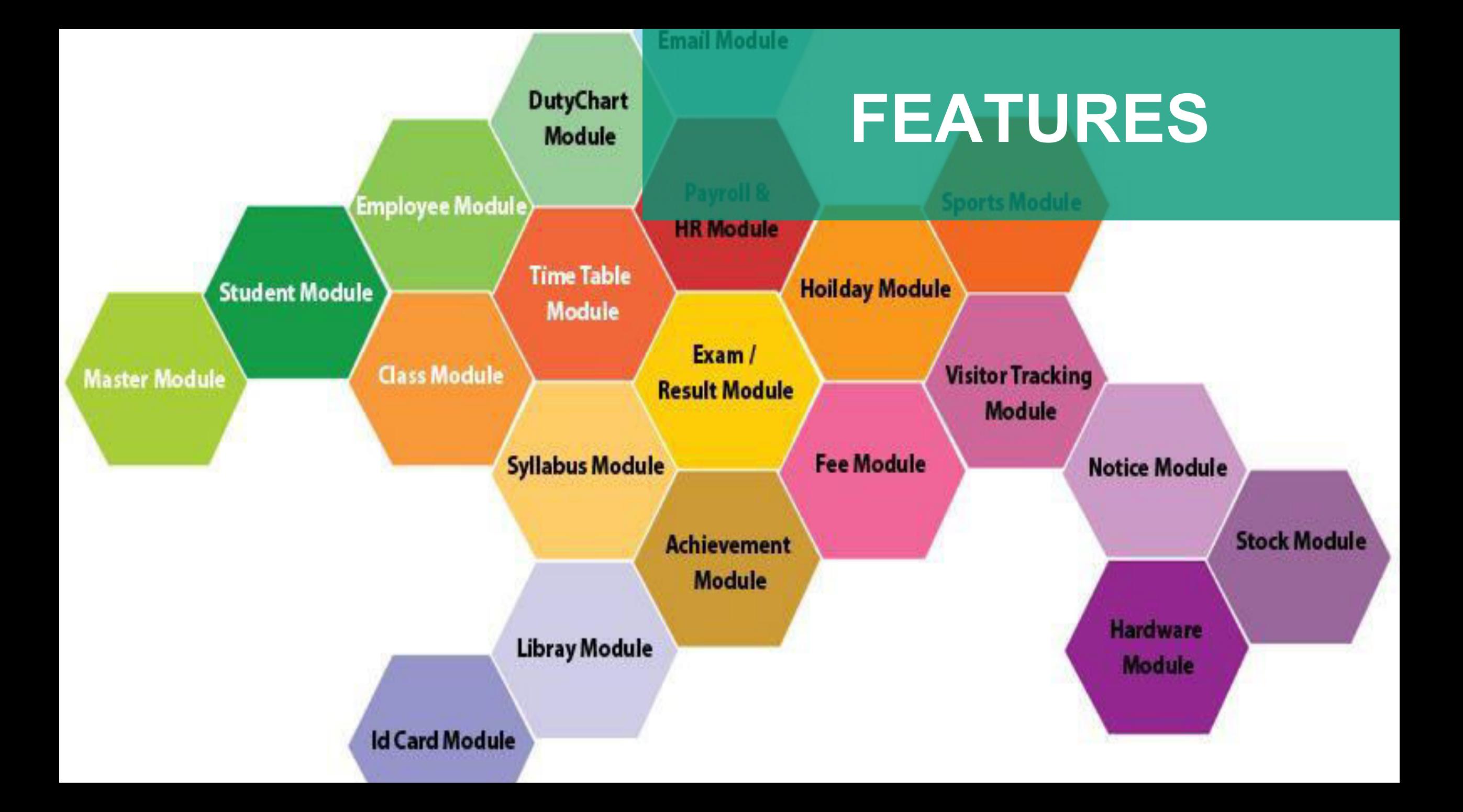

## BASIC FEATURES

 $\checkmark$ Transparency in school operations.

 $\checkmark$  It provides complete automation of staff administration.

Gives a web enabled interface to the users i.e. students, faculty, administrators, and parents.

 $\setminus$ 

- $\checkmark$  School ERP is a web based applications.
- $\checkmark$  Online Registration, easy follow up and admission
- $\checkmark$  Instant access to required information and activities of the school.
- $\checkmark$  Inter academic performance analysis of the students/staff.
- $\checkmark$  Helps us manage financial accounting without any paper work.
- $\checkmark$  It provides a means to automatically prepare all certificate (TC, Provisional etc)

### **BENEFITS FOR STUDENTS/PARENTS**

#### $\checkmark$  E - homework facility

 $\checkmark$  Easy availability of notices & circulars  $\checkmark$  Timely SMS or E-mails regarding fee bill etc.  $\checkmark$  Quick access to all infos related to ward  $\checkmark$  Graphical reports to understand them better.  $\checkmark$  Useful examination reports- showing average marks, his ward's marks and highest marks.  $\checkmark$  Can compare with last similar exam even.  $\checkmark$  SMS on ward moving in/going out of the school

 $\checkmark$  E-purse facility for students makes parents hassle-free

 $\checkmark$  Control over ward as well as school.

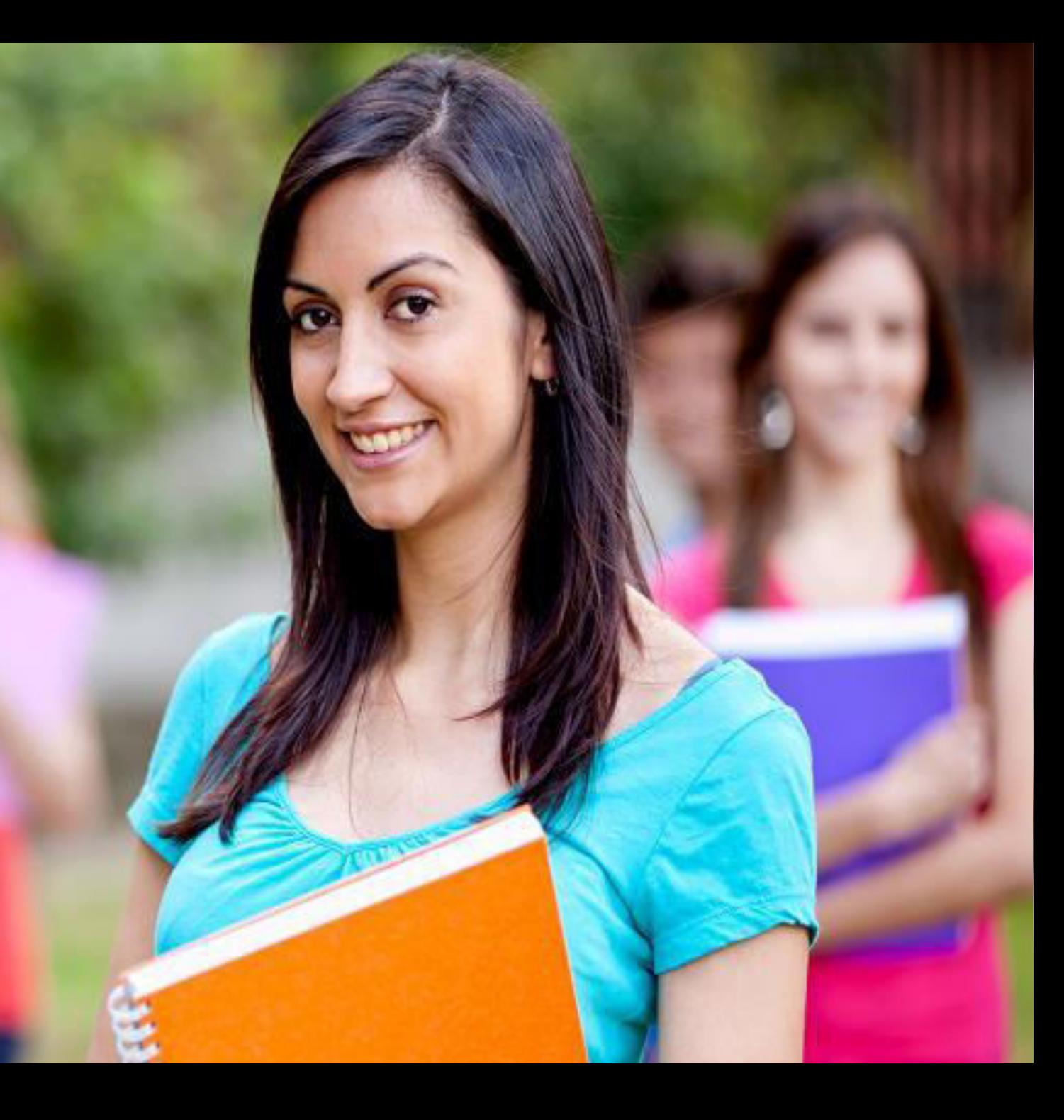

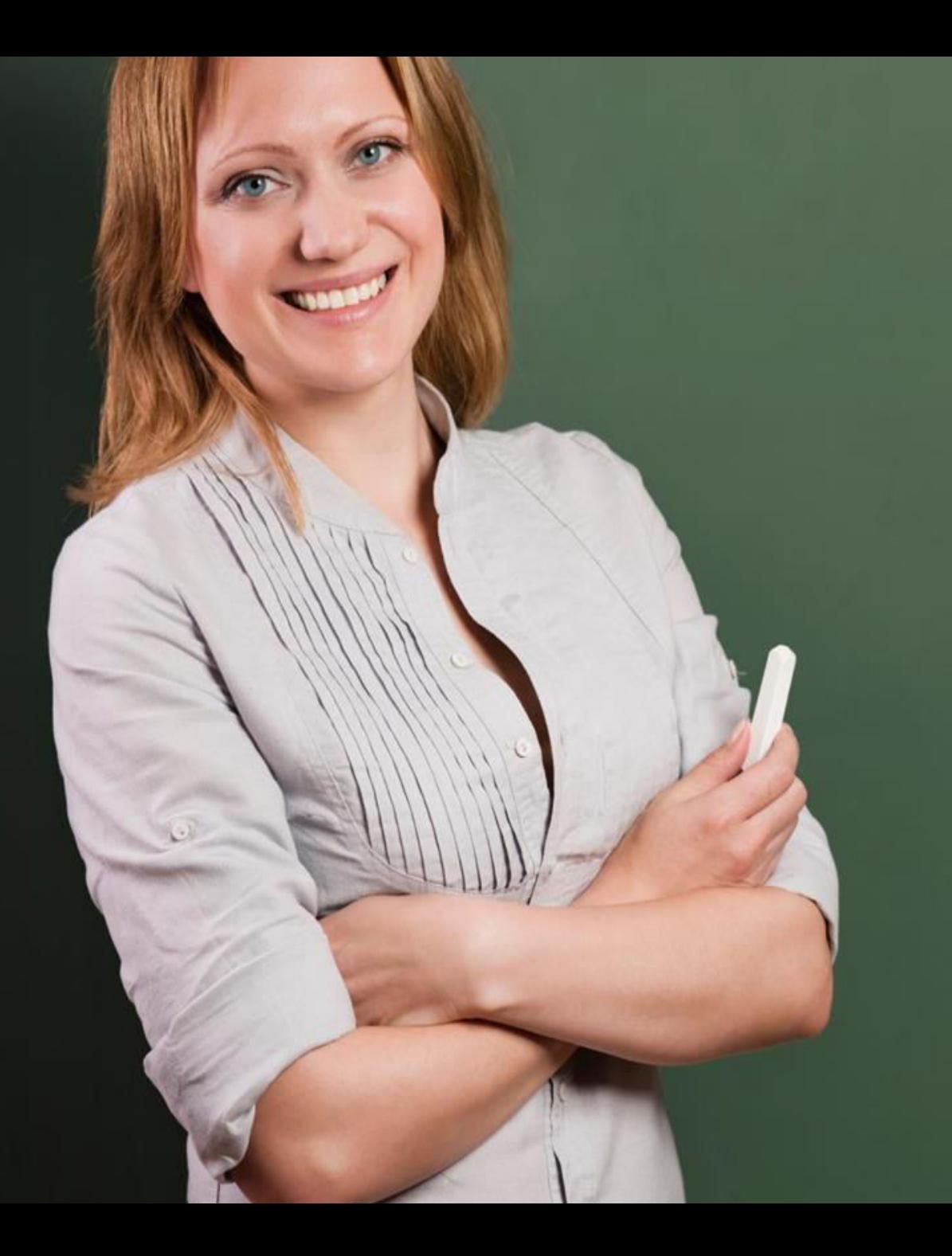

#### **BENEFITS OF TEACHERS**

- $\checkmark$  Simple grade & Marks management system Attendance automation for students and employees.
- $\checkmark$  Automation leads to core job teaching only
- $\checkmark$  Analytical reports to assess him/herself better.
- $\checkmark$  Graphical reports to understand them better. ✔ Quality interaction with parents & Students.

## SALIENT FEATURES

 $\setminus$ 

User interface  $\checkmark$  Easy to customize Hot Access keys Multi level password protection  $\checkmark$  Full featured backup and restorations. Unlimited number of users.  $\checkmark$  Option for smart card enabling Customized reports

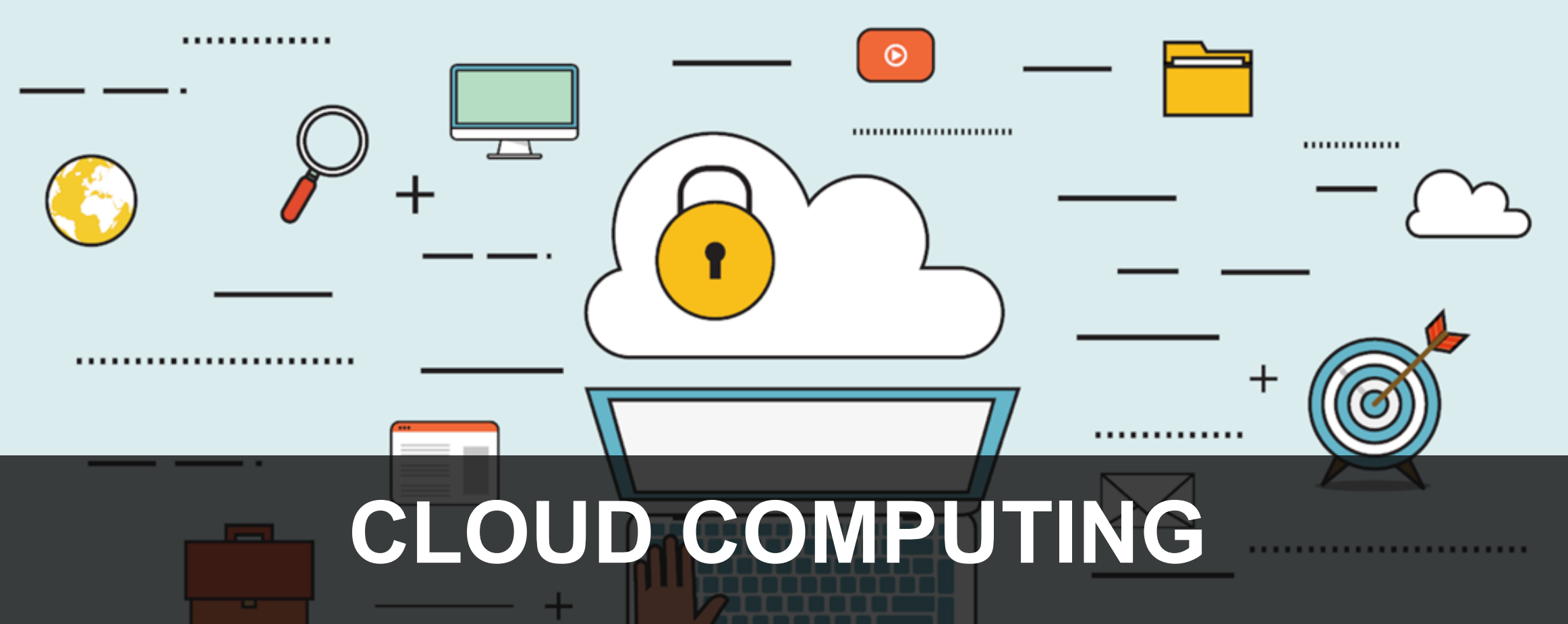

- $\checkmark$  School ERP system is hosted on Microsoft cloud.
- $\checkmark$  Ensure full availability of data to the clients and enhanced security measure.
- Guarantees uptime for servers.
- $\checkmark$  No implementation issues related to hardware and software.
- $\checkmark$  To organize operations performed by the clients and make them available with sole and complete
- $\checkmark$  Application for their requirements.

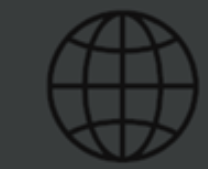

## **BIO-METRIC**

V No more forgotten or stolen passwords

 $\checkmark$  Positive and accurate identification

 $\checkmark$  Highest level of security

 $\checkmark$  Offers mobility

 $\checkmark$  Impossible to forge

 $\checkmark$  Serves as a key that cannot be transferred

 $\checkmark$  Safe & User friendly

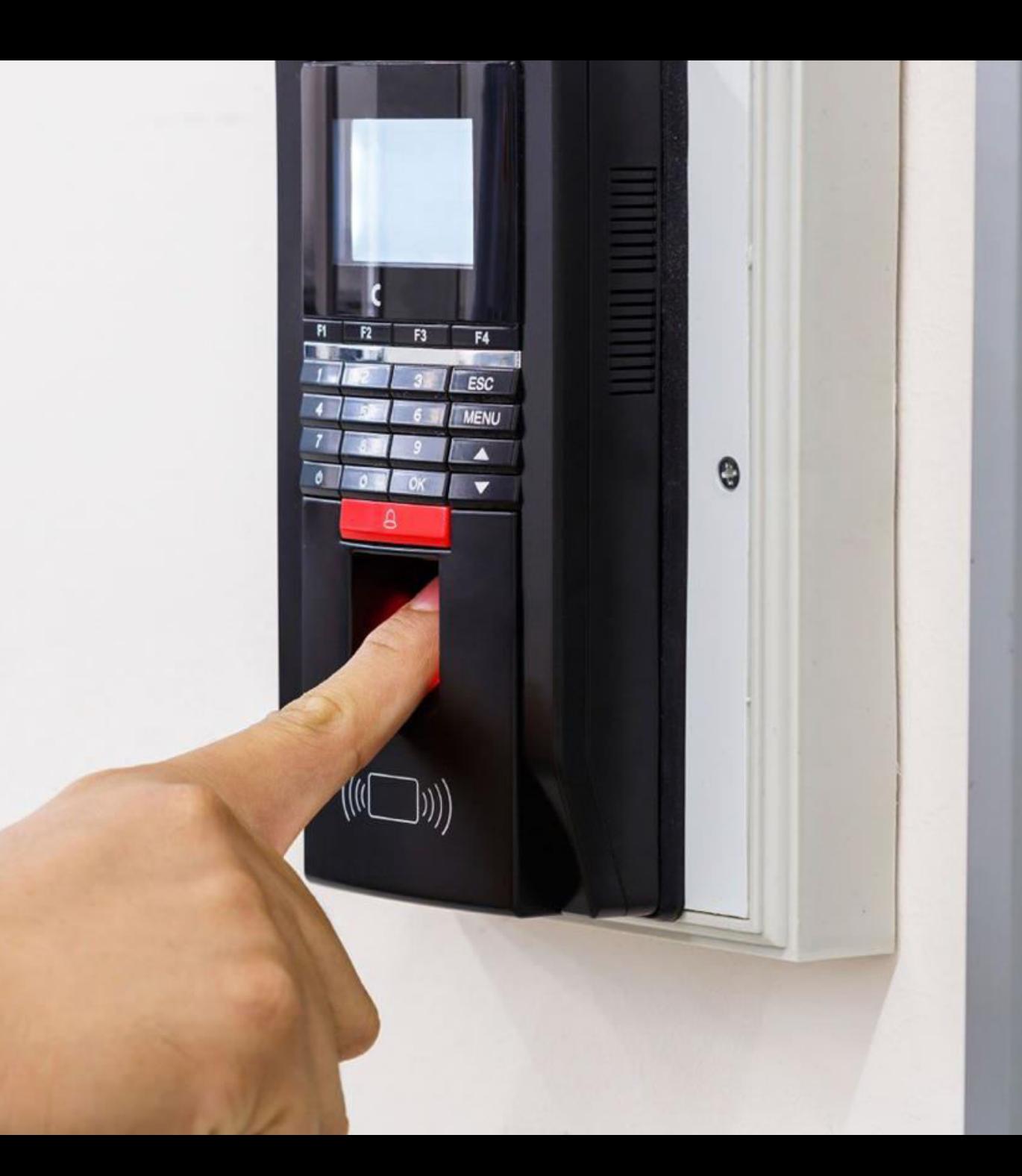

#### Types Of User For This Software

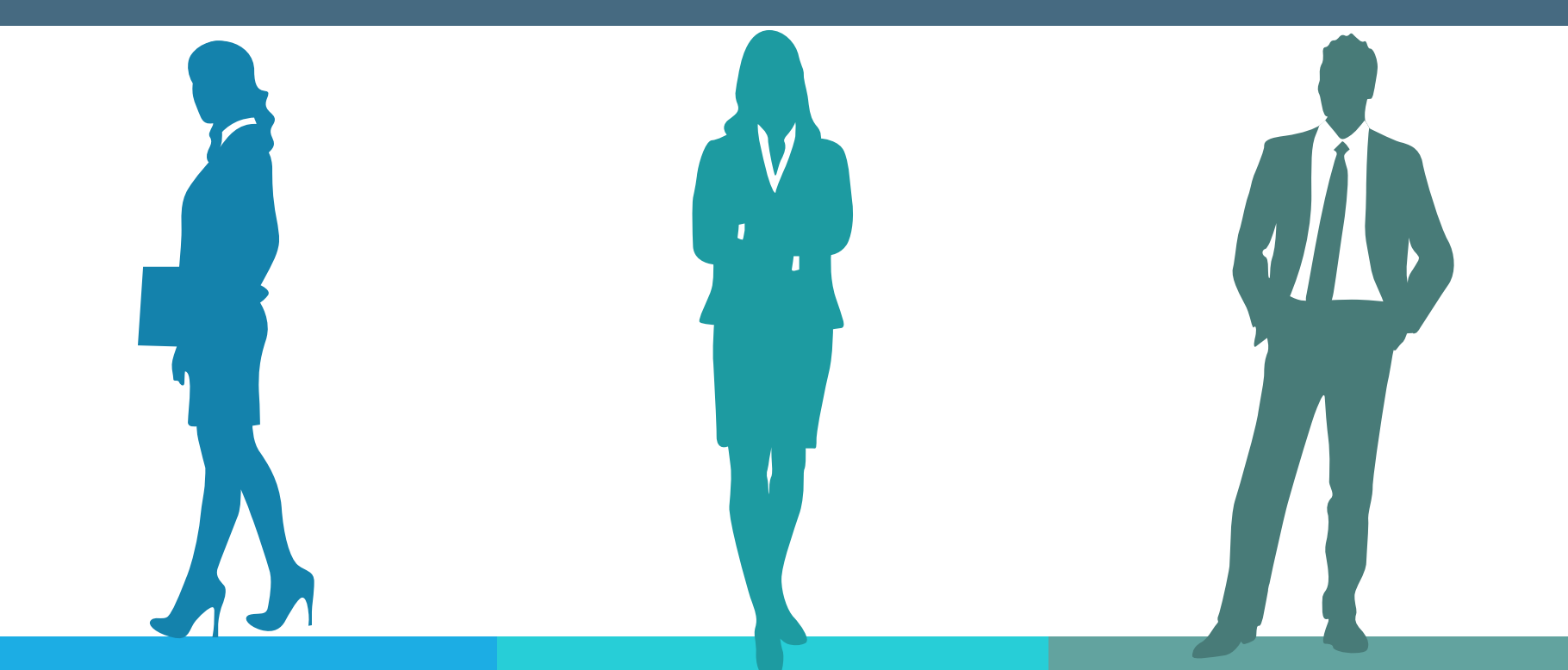

## **STUDENT TEACHER**

Student & Parents Panel

Teacher's Panel

### **ADMIN**

Admin Panel

### **HUMAN RESOURCE**

- $\checkmark$  HR Job Application
- $\checkmark$  Employee Details
- $\checkmark$  Allowance & Deduction Rules
- $\checkmark$  Leave and Holidays
- $\checkmark$  Month and pay process
- $\checkmark$  Ledgers, Reports and Returns(Monthly, Annual)

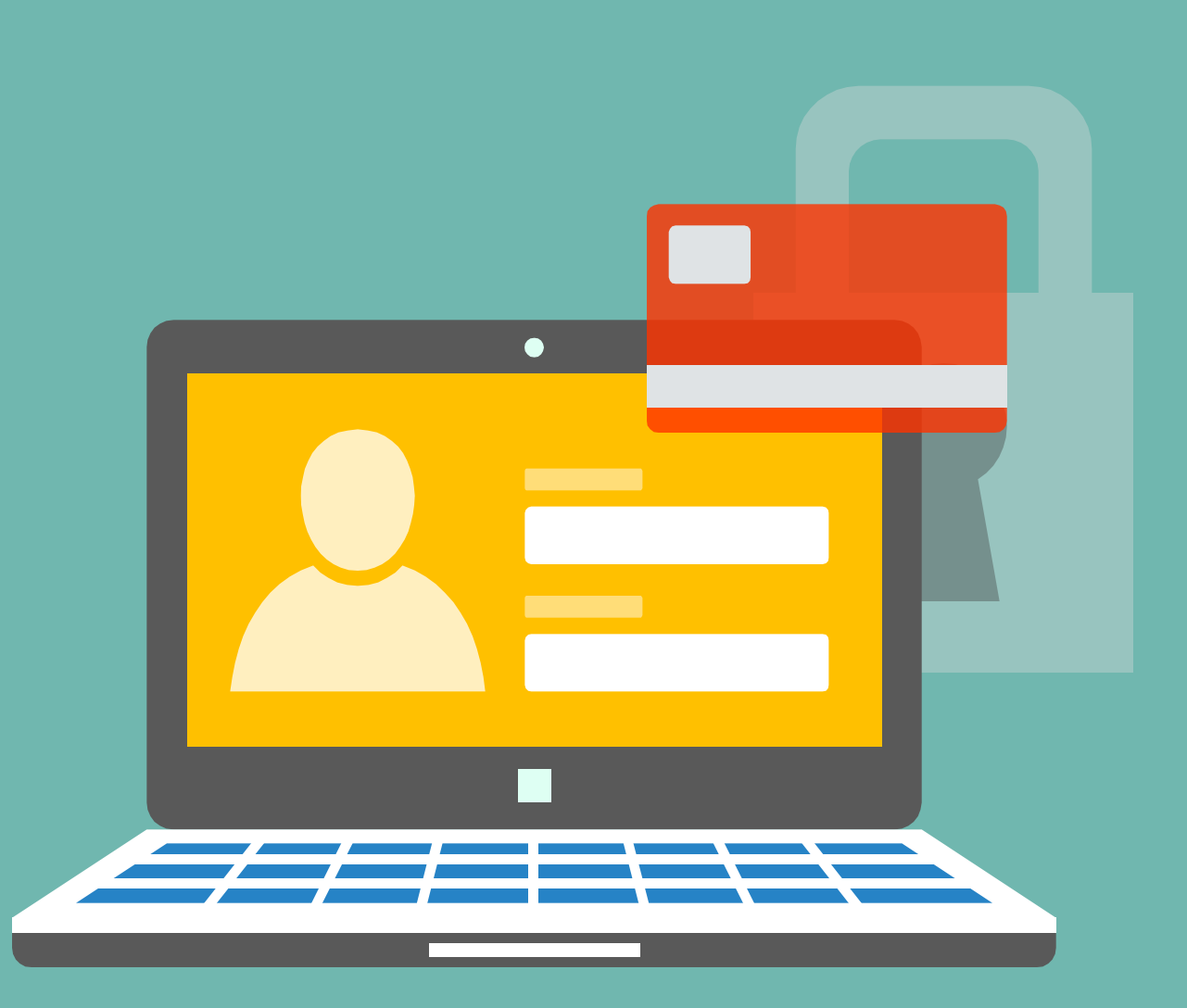

- 
- $\checkmark$  Registration(old & new)
- $\checkmark$  Student Details
- $\checkmark$  Family Details
- $\checkmark$  Previous Education details
- $\checkmark$  Transportation details
- $\checkmark$  Medical checkup details
- $\checkmark$  Class, house and roll no allocation
- $\checkmark$  Subject allocation to student
- $\checkmark$  Print I card
- $\checkmark$  Account details
- $\checkmark$  Student promotion
- **ATTENDANCE MANAGEMENT**
	- $\checkmark$  Daily or summarized Attendance system
	- $\checkmark$  Class wise Attendance Reporting as per the statutory requirements and other reporting methods.
	- $\checkmark$  Leave application acceptance

#### **The STUDENT**  $\overline{\phantom{a}}$  admission enquiry and  $\overline{\phantom{a}}$  and  $\overline{\phantom{a}}$  and  $\overline{\phantom{a}}$  and  $\overline{\phantom{a}}$  and  $\overline{\phantom{a}}$  and  $\overline{\phantom{a}}$  and  $\overline{\phantom{a}}$  and  $\overline{\phantom{a}}$  and  $\overline{\phantom{a}}$  and  $\overline{\phantom{a}}$  and  $\overline{\phantom{a}}$  an

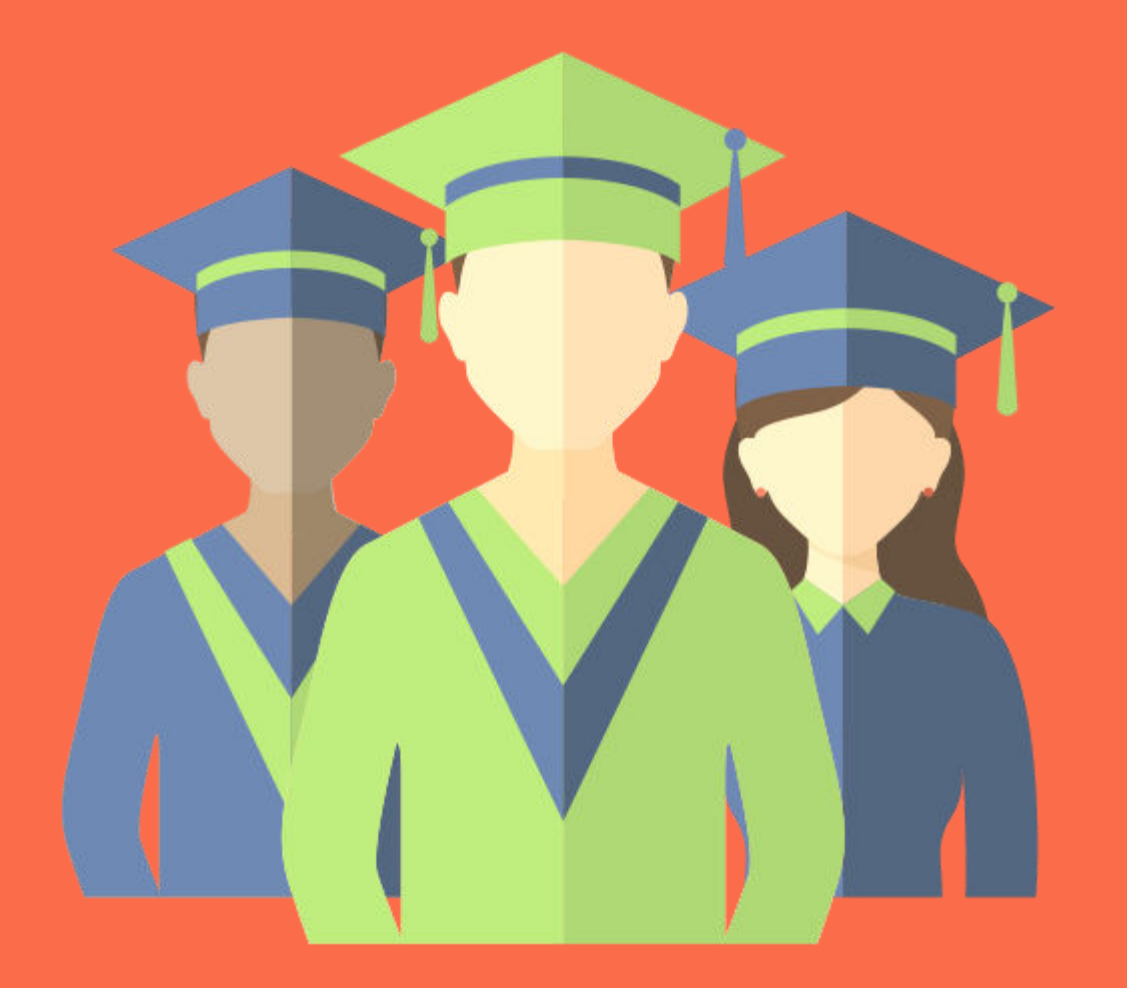

- 1) Check-up Type
- 2) Medical Tests as per Check-up Type
- 3) Guest Doctor Profile
- 4) Routine Check-up Transactions (For Students & Staff)
- 5) Previous Check-up Details

#### **REPORTS AND DISPLAY**

- 1) Individual Check-up Report
- 2) Class wise Check-up Report
- 3) Staff wise Check-up Reports
- 4) Check-up wise Test List
- 5) Doctor List

#### **STUDENT MEDICAL CHECK UP MANAGEMENT**

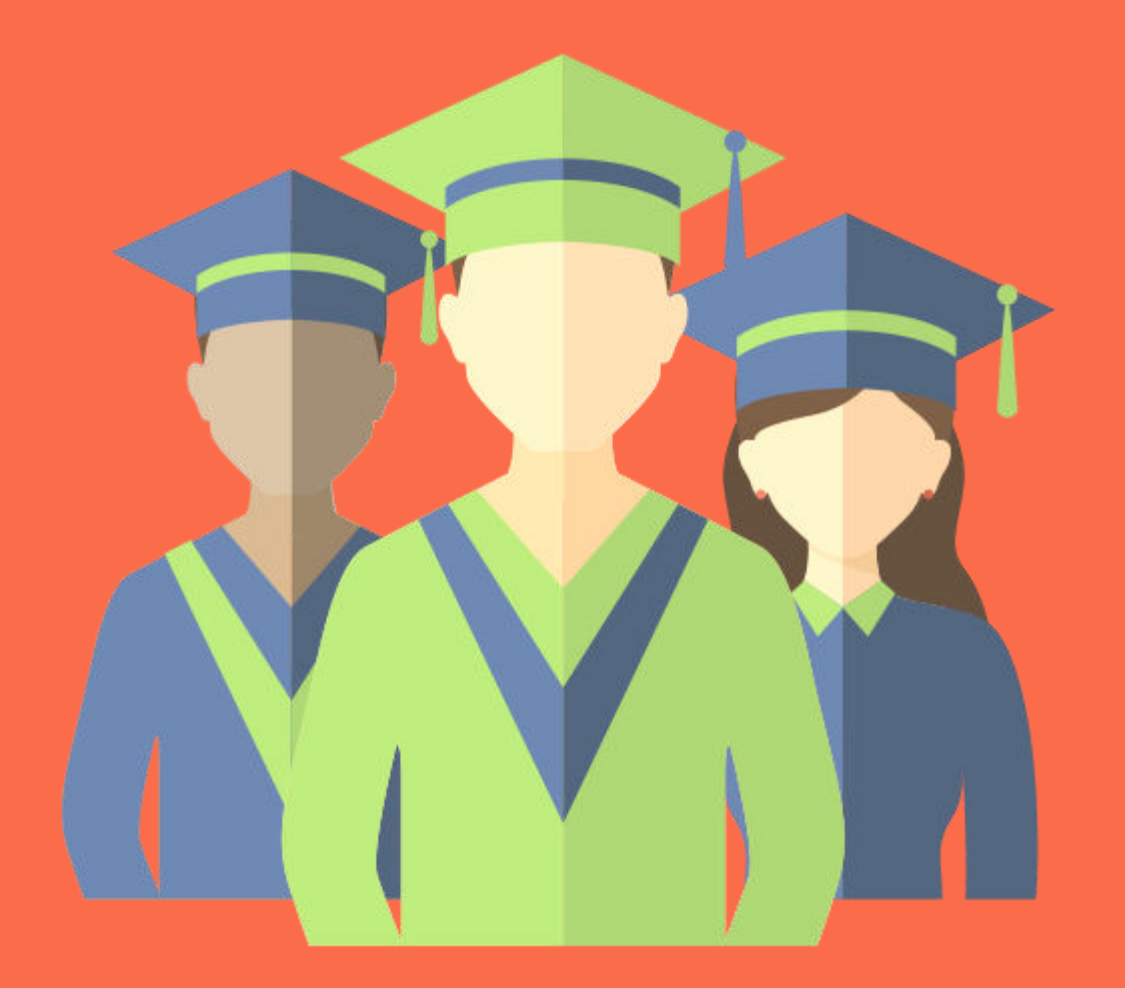

- $\checkmark$  Time Table management
- $\checkmark$  Unit & Lesson planning
- $\checkmark$  Assessment & Grading
- $\checkmark$  Mark sheet Generator
- $\checkmark$  Classwork/home work
- $\checkmark$  Assignment
- $\checkmark$  Activities & Projects
- $\checkmark$  Student portal

#### **REPORTS & DISPLAY**

- 1) Enquiry & follow-up List (Course wise, Area wise, Date (Period) Wise, Gender Wise)
- 2) Student List (Course wise, Area wise, Reg. Date (Period) Wise, Gender Wise) with sorting
- 3) Total Institution's Students matrix report (as per Classes & Sec. Detail)

### **The Class management COLORET ACADEMIC**

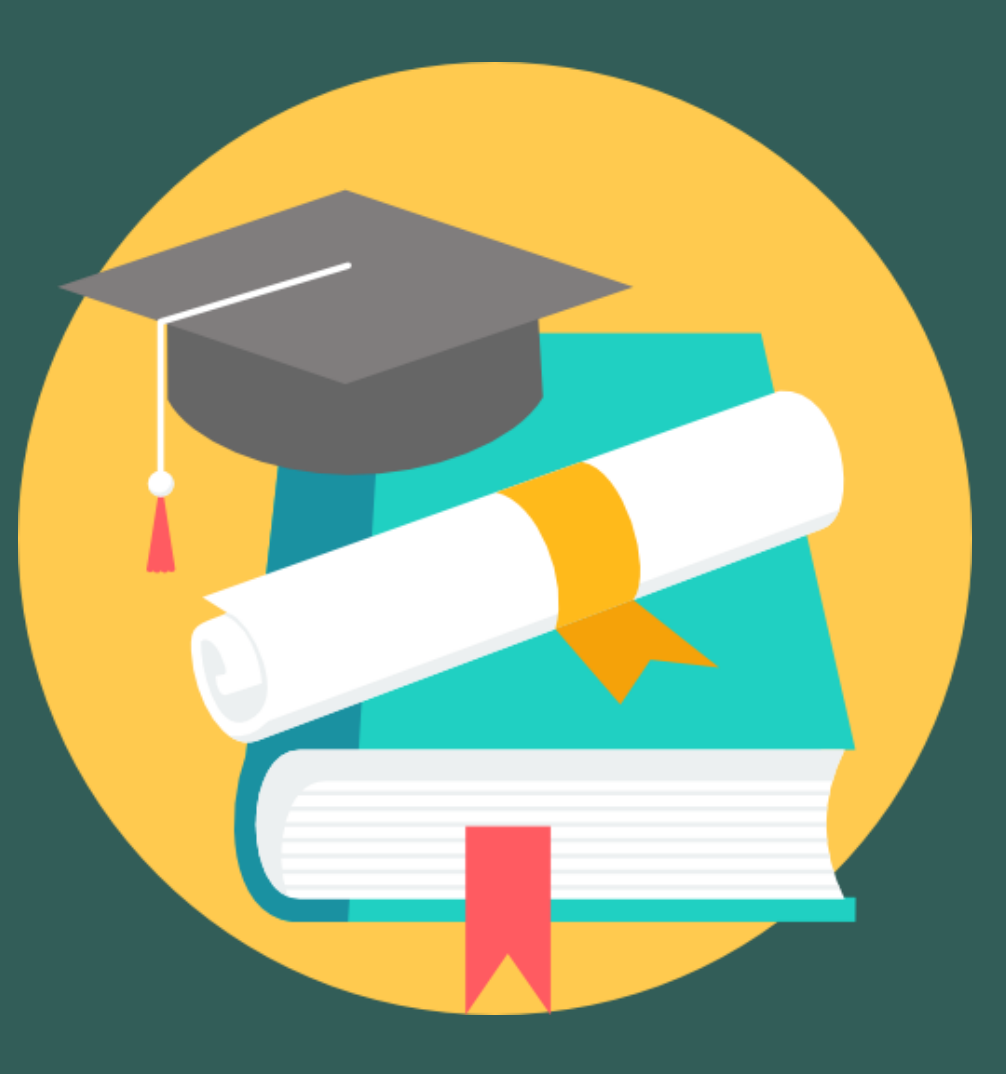

#### **ACADEMIC**

#### **REPORTS & DISPLAY**

- 4) Student Label Printing (only on Laser Printer)
- 5) Daily & Monthly Attendance Register
- 6) Irregular student's list
- 7) Birthday List
- 8) Class wise applicable subject Detail
- 9) Student wise taken Subjects
- 10) Weekly Time Table
- 11) Class wise daily Time Table
- 12) Teacher's Wise daily Time Table
- 13) Students Profile (Display over all activities and performance on single screen)
- 14) Transfer Certificate (Both CBSE and RBSE Formats)
- 15) Character Certificate
- 16) Study Certificate

#### **ACADEMIC**

#### **TIME TABLE MANAGEMENT**

- $\checkmark$  Time Table setting
- $\checkmark$  Time Table creation
- $\checkmark$  Lunch setting
- $\checkmark$  Time Off setting
- $\checkmark$  Check Time Table
- $\checkmark$  View Time Table
- $\checkmark$  Show active Time table

#### **REPORTS:**

 $\checkmark$  Time Table (Teacher Wise)  $\checkmark$  Time Table (Class Wise)  $\checkmark$  Time Table (Room Wise)

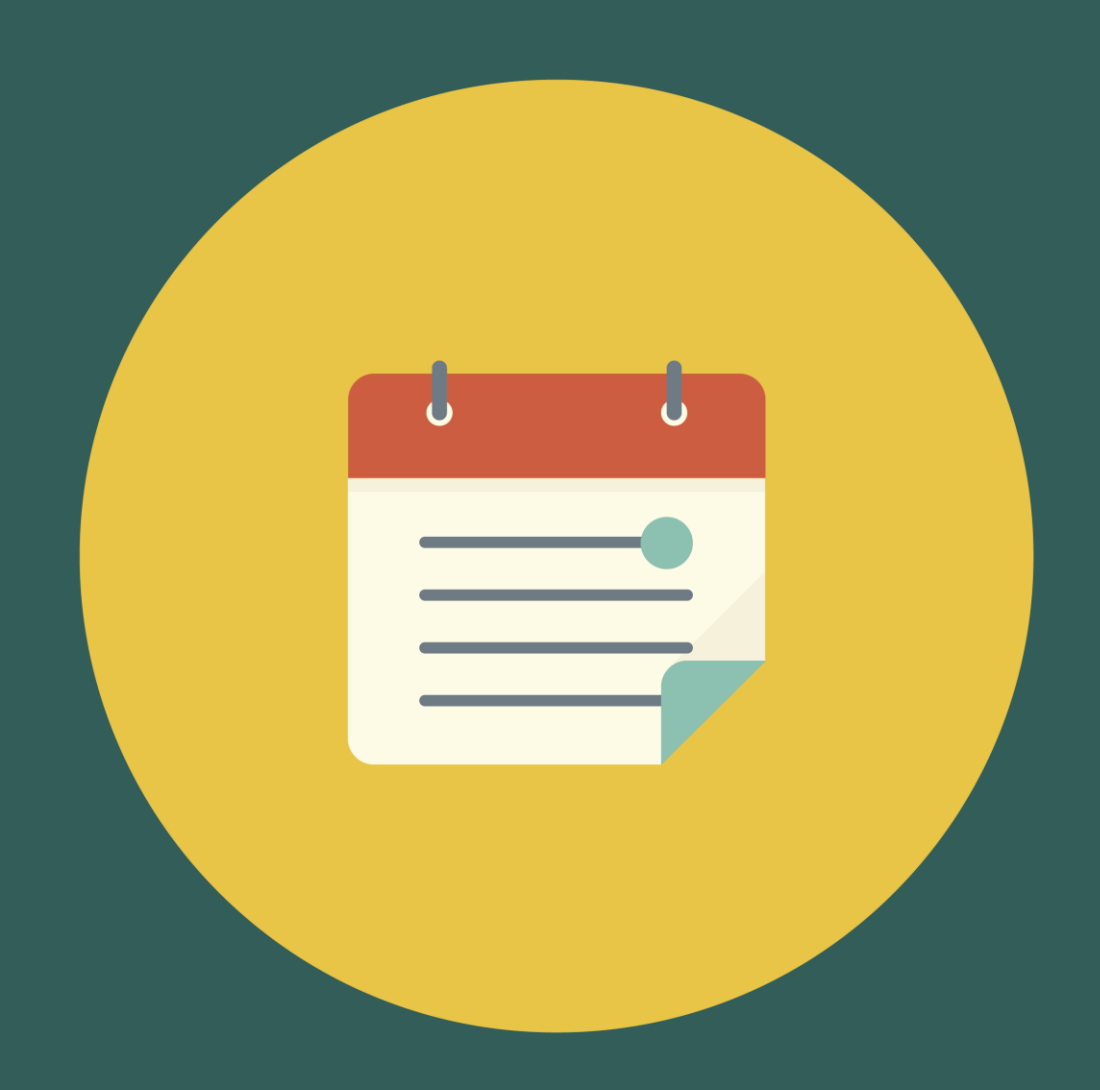

### **ACCOUNTING**

- $\checkmark$  Payroll management system
- $\checkmark$  Maintain petty cash
- $\checkmark$  Stock and inventory register
- $\checkmark$  Financial Accounts
- $\checkmark$  Fee Management
- **REPORTS & DISPLAY** 
	- 1) Student Ledger
	- 2) Date wise Collection (Summarized & Detailed as per Fee Heads)
	- 3) Class Wise Collection (Summarized & Detailed as per Fee Heads)
	- 4) Due Fee Class wise or complete (with logical analysis parameters like  $\langle \rangle$  =)
	- 5) Late fine Report
	- 6) Counter wise daily collection Report (Cash & Bank mode)

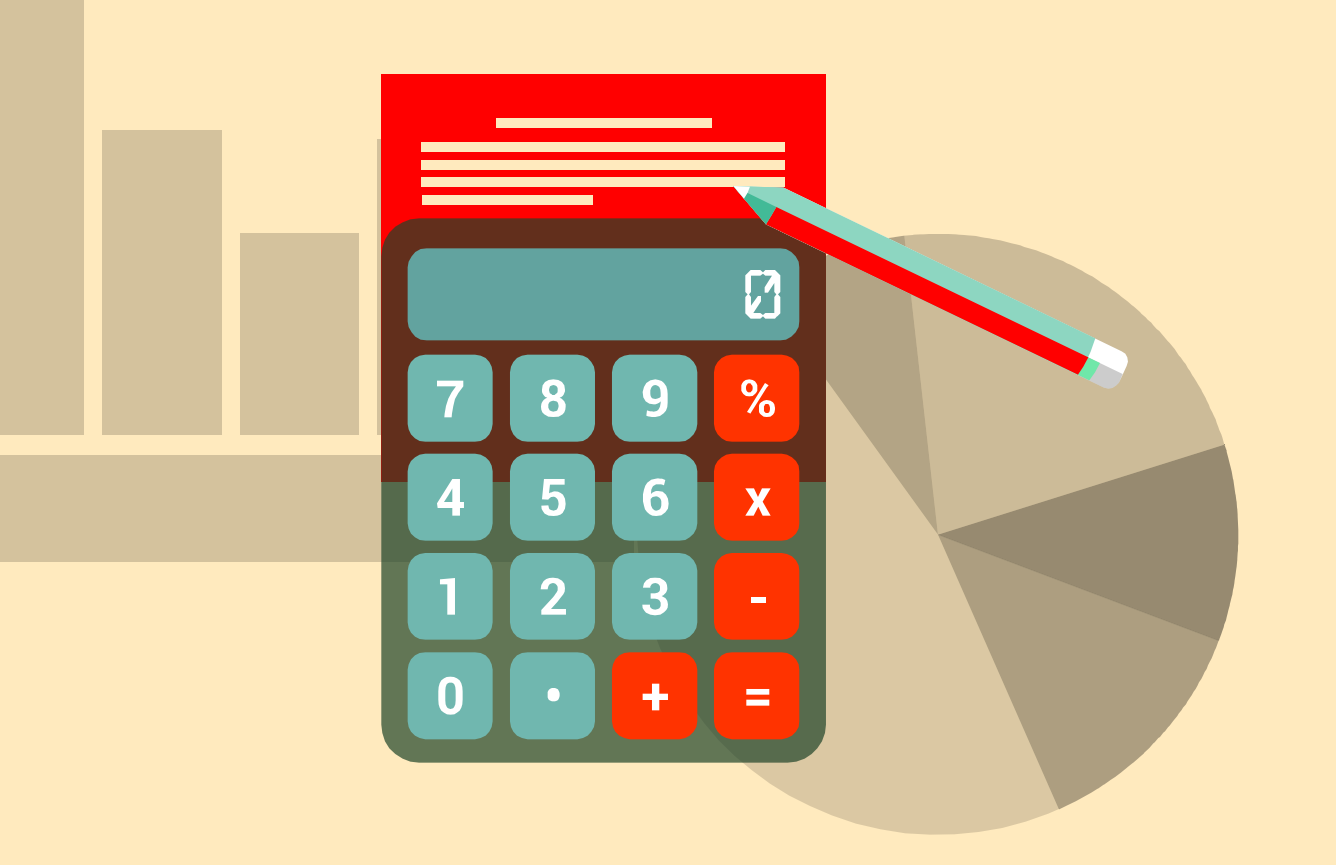

### **INVENTORY**

- $\checkmark$  Inventory Management
- $\checkmark$  Issue Management
- $\checkmark$  Purchase Management
- $\checkmark$  Supplier Management
- $\checkmark$  Sales Management of Admission Form, Uniform, Books etc.

#### **REPORTS & DISPLAY**

- 1) Stock Ledger
- 2) Stock Statement
- 3) Stock In Register
- 4) Stock Out Register
- 5) Stock Valuation
- 6) Purchase Register (Party Wise , Item Wise)
- 7) Purchase Order Register
- 8) Purchase Return Register

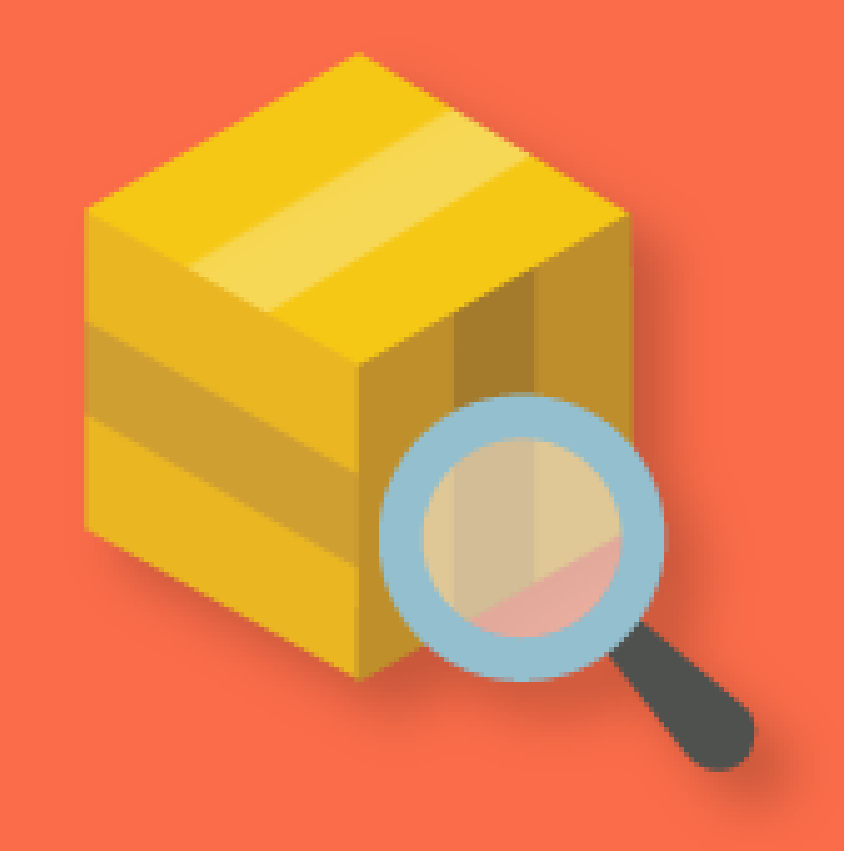

### **EXAMS & RESULTS**

#### **EXAMINATION MANAGEMENT**

- 1) Exam Type Creation ( Session Wise)
- 2) Grade, Division & Grace Setup
- 3) Grades as per CBSE .5 .7 .9 and CCE Pattern
- 4) Descriptive Indicator Setup as per CCE
- 5) FA1+FA2, FA3+FA4 and SA1, SA2
- 6) Scholarship Setup (Percentage & Category wise)
- 7) Mark Subjects having Practical or Not
- 8) Marks Entry subject wise to classes
- 9) Subject wise Marks slips with Grades
- 10) Final Result Process (Which exams will be added as support in Annual Result)
- 11) Roll No. Allocation to Students (As per Exam Type)
- 12) Exam Time Table/Schedule Preparation ( Oral, Written, Practical, Project)
- 13) Result sheet generation

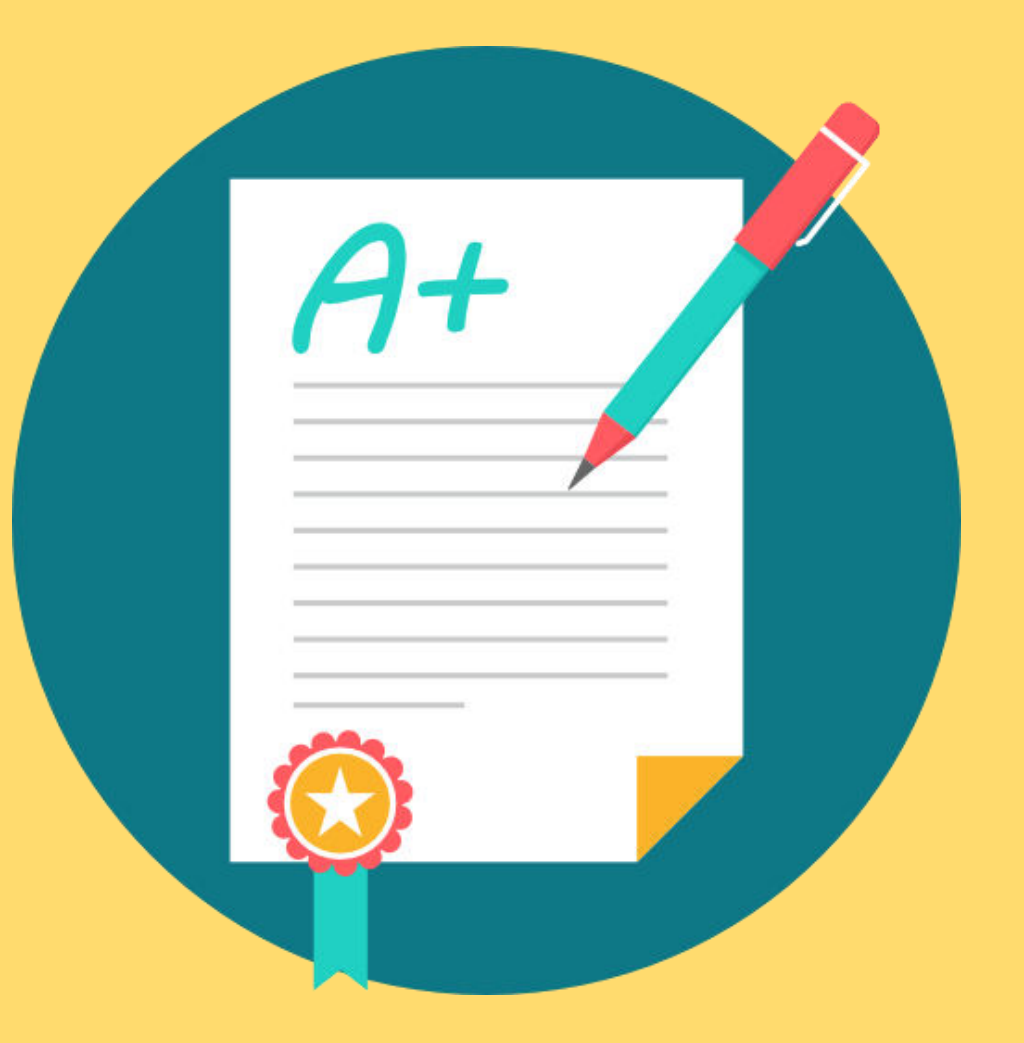

### **EXAMS & RESULTS**

#### **REPORTS & DISPLAY**

 1) Entrance Card Issue (As per Exam type with Paper Code & Time Table)

2) Marks Filling slips (with Roll No. & Scholar No.)

 3) Consolidate Result Sheets (Max., Obt., Grade & Final Total, Grade & Percentage) as selected Exams

4) Mark Sheet General

5) Mark Sheet Term-1/Term-2

6) Mark Sheet with Profile

7) Subject-Class Wise Result

8) Class -student wise Result

9) Logical Parameter Reports

10) Exam-Student Performance Graphical Analysis

 11) Exam wise-Subject-Student Performance Graphical Analysis

12) Exam wise-Class Performance Graphical Analysis

13) Scholarship List

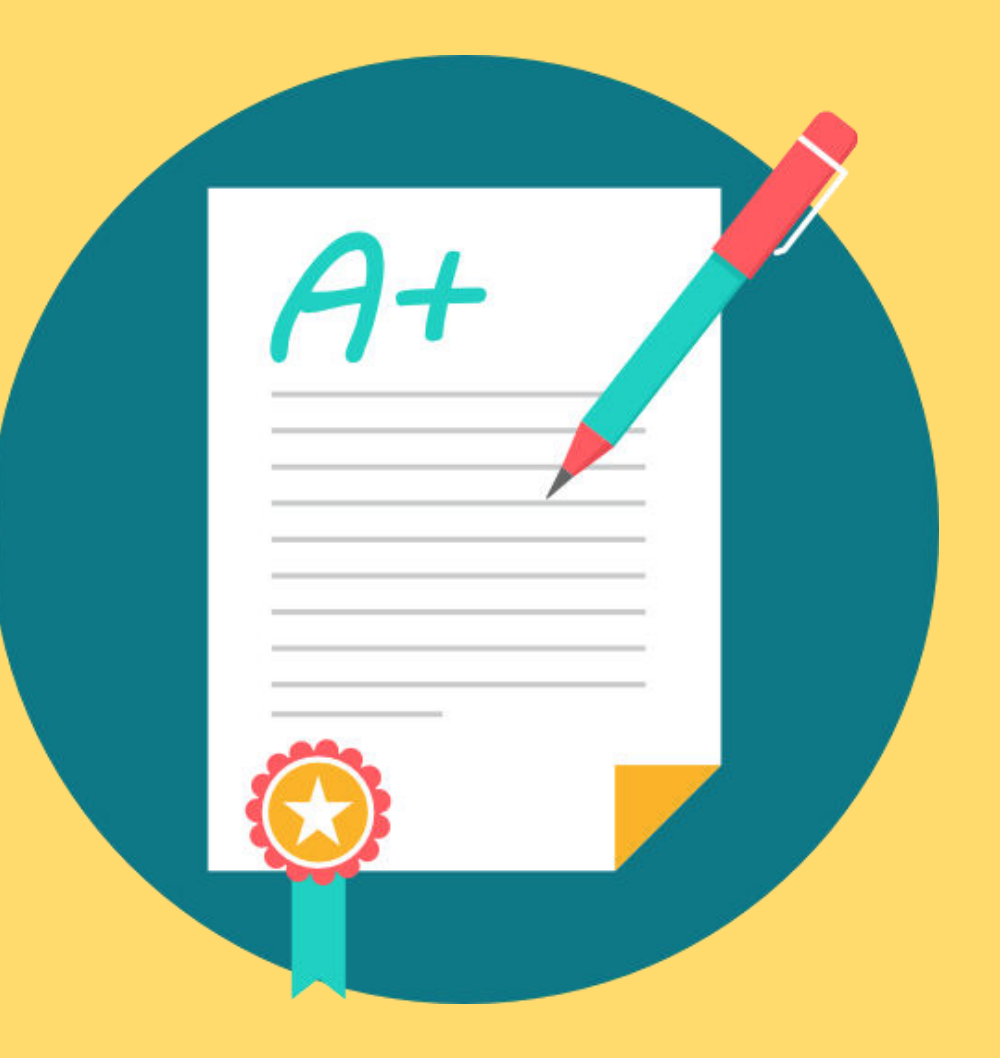

### **TRANSPORT**

#### **INSTITUTION TRANSPORT MANAGEMENT**

- 1) Vehicle Detail (Reg. No, Model, Insurance, Seating Capacity, Fuel Used)
- 2) Driver allocation to Vehicles
- 3) Route allocation to Vehicles
- 4) Stoppages (Pick point) and it's fare
- 5) Stoppages assign to Routes
- 6) Vehicle maintenance Advances
- 7) Vehicle maintenance Actual bills Entry
- 8) Bill wise payment Entry
- 9) Paid and Due Bills Party wise

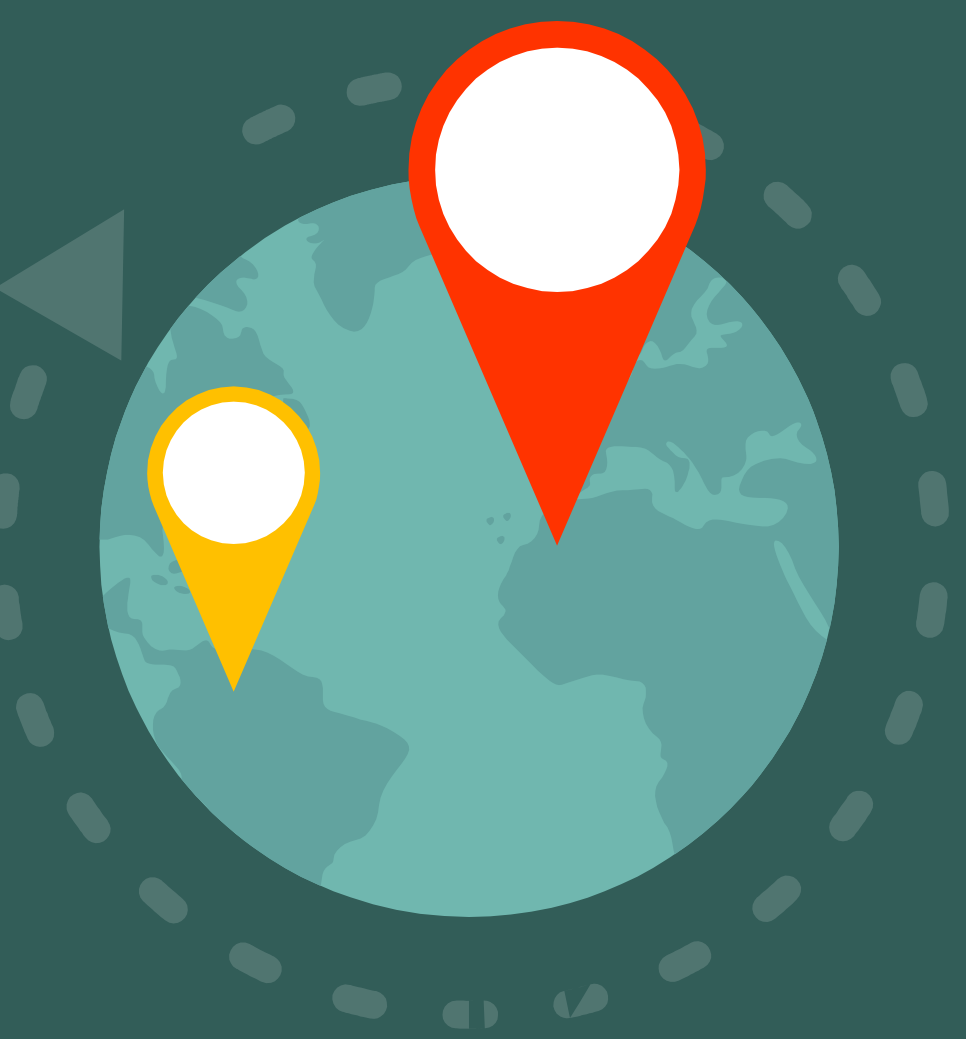

### **TRANSPORT**

- **REPORTS & DISPLAY** 
	- 1) Route wise Stoppage
	- 2) Route wise Vehicles
	- 3) Vehicle wise Student List
	- 4) Class Wise Vehicle list
	- 5) Driver wise Vehicle Advance Ledger
	- 6) Maintenance Head wise Vehicle ledger

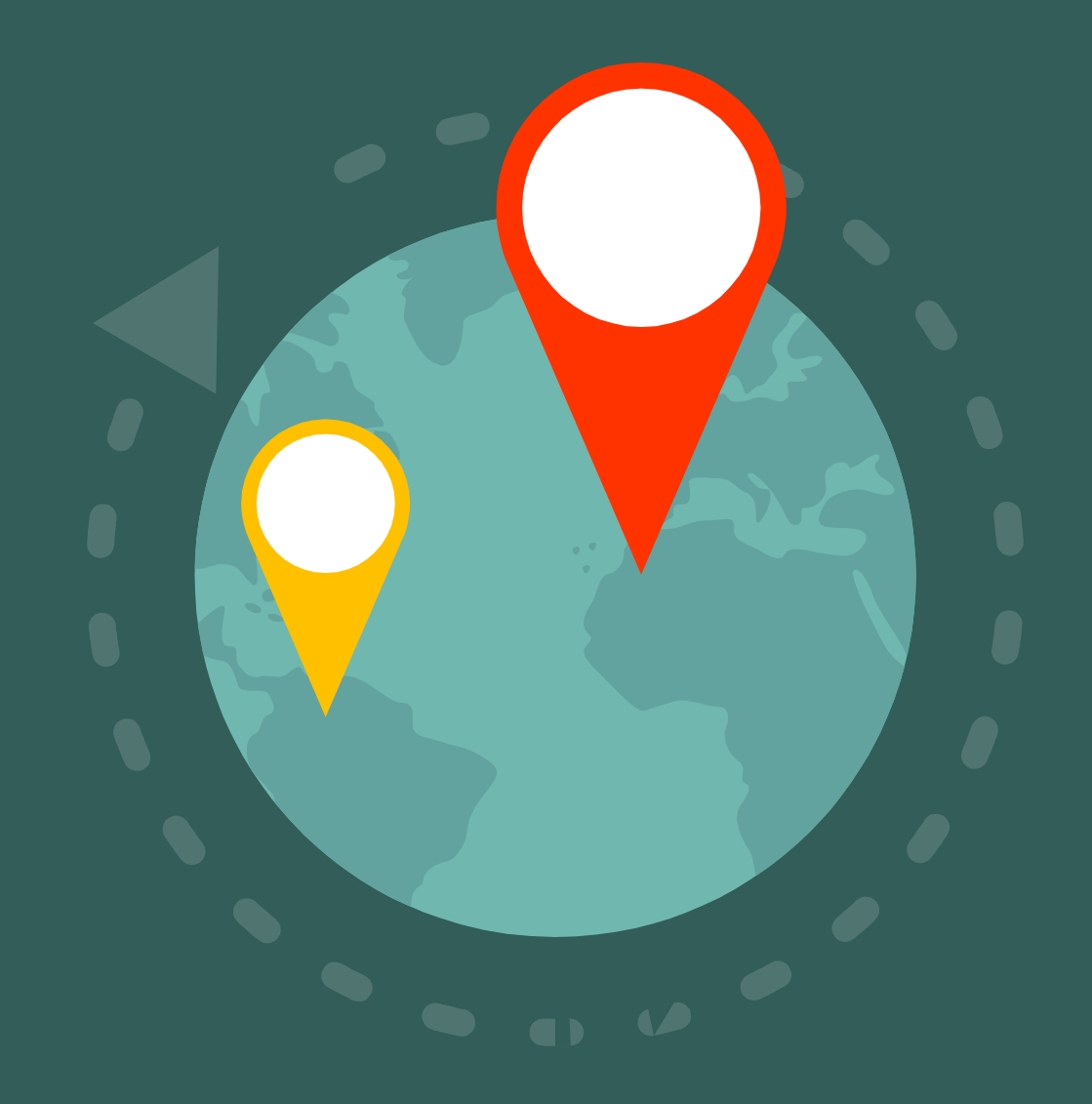

#### **LIBRARY MANAGEMENT**

- 1) Member category and parameters
- 2) Member allocation (Student, Staff, Outsider)
- 3) Book Purchase Order Details
- 4) Publisher, Author Details
- 5) Book Title
- 6) Bar-coded book label generation
- 7) Books stock Inward Receipt Details /Generation for Books ID Barcode Based
- 8) Shelf address creation
- 9) Shelf wise stock In
- 10) Book issue as per assigned parameters Auto controlled
- 11) Book collection (with fine if applicable)
- 12) Due fine Collection
- 13) Fining System for lost, delayed and damaged book
- 14) Book Enquiry by Author
- 15) Book Enquiry by Title

#### **LIBRARY**

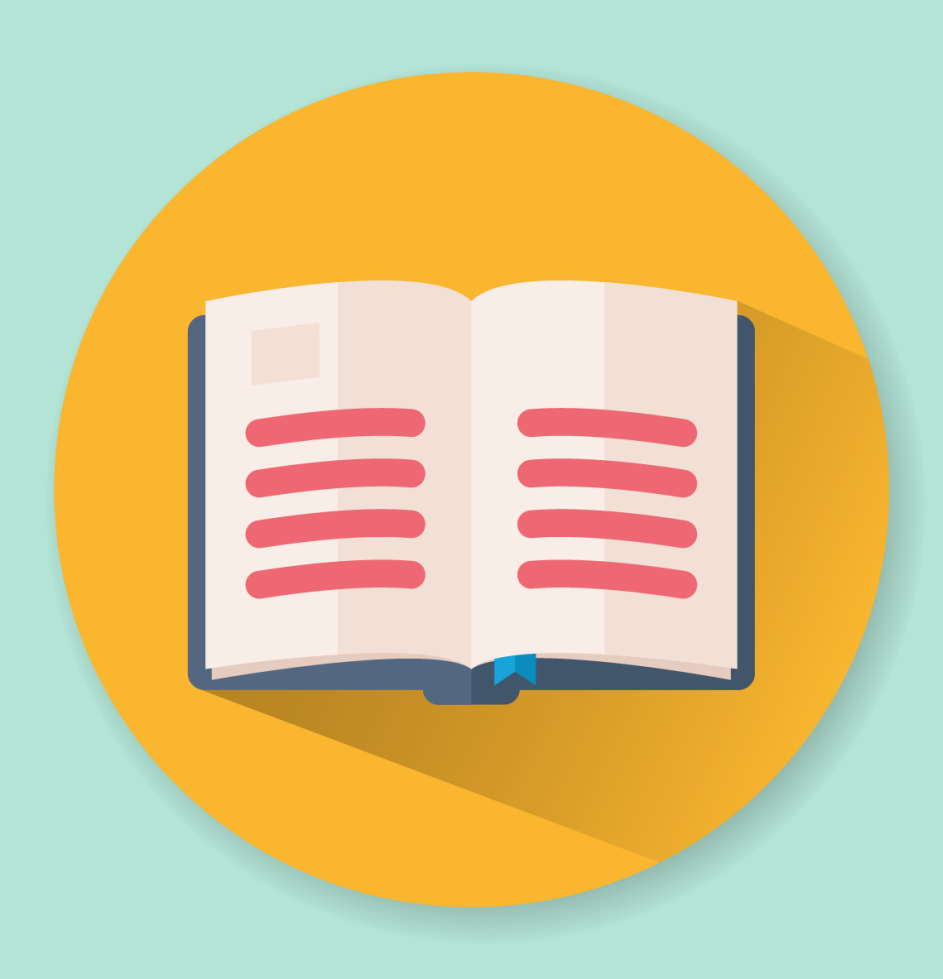

#### **REPORTS & DISPLAY**

1) Member list

- 2) Book List (Author, Publisher, Subject, Shelf Wise)
- 3) Book Stock Register
- 4) Books Issue Register
- 5) Books Received Register
- 6) Fine collection Register
- 7) Due Fine Register
- 8) Bar-coded Book Label Printing

#### **LIBRARY**

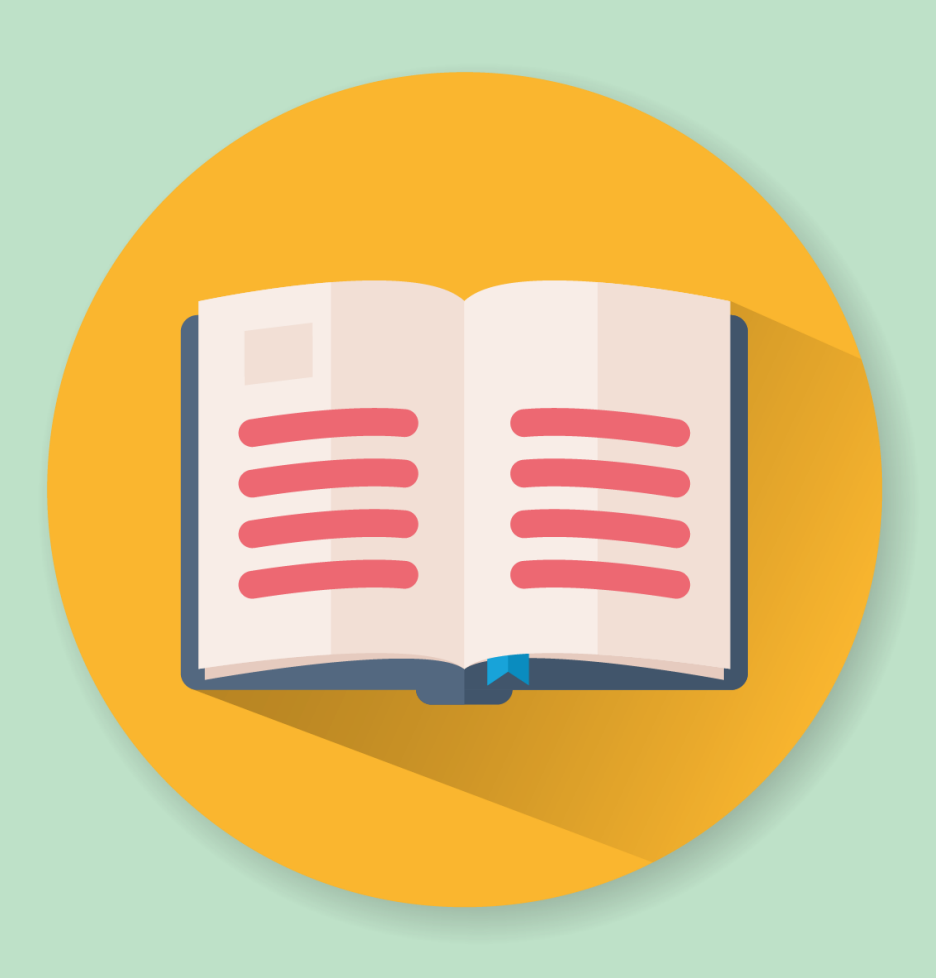

### **HOSTEL**

- 1) Room Type (as per rent)
- 2) Room Creation (as per No. & stay Capacity)
- 3) Student-Parents Meeting Schedule
- 4) Parents/ Guardian Profile
- 5) Meeting Transaction entry (As Some One wants to meet student, SMS (having his/her details) will be auto send on student's father's mobile.

#### **REPORTS & DISPLAY**

- 1) Room wise Students
- 2) Rent Register
- 3) Unpaid Rent

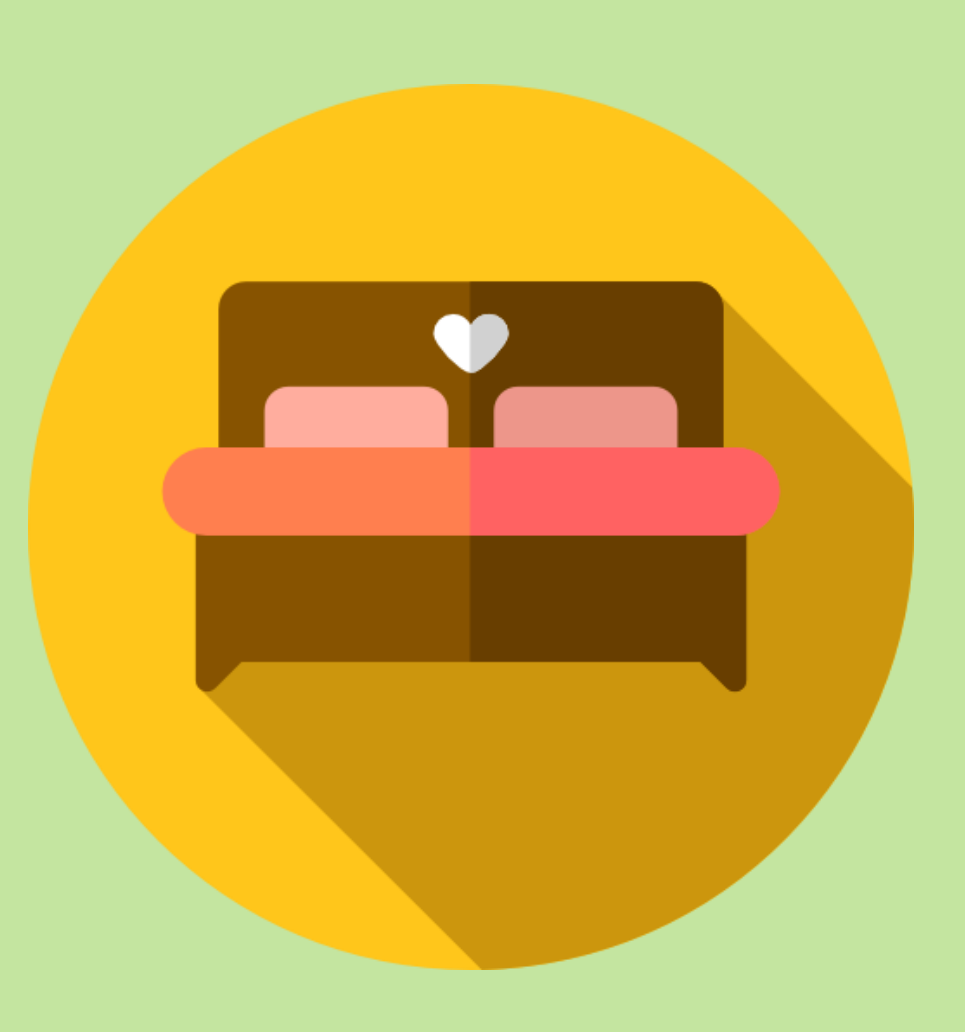

#### **ADMINISTRATOR**

#### **ADMINISTRATOR'S TASK**

- 1) SMS Language Setup & Configuration
- 2) Account Posting Definition
- 3) Fee Transaction control setup
- 4) New User Allocation
- 5) Back-up procedure etc.
- 6) Reports on user wise Deleted, Modified Records
- 7) School master(includes facilities and photo gallery)
- 8) Fee/Fine master
- 9) SMS/Email master
- 10) department/Designation master
- 11) Session/class/Subject/Section master
- 12)City state master
- 13) Company master
- 14) Room master

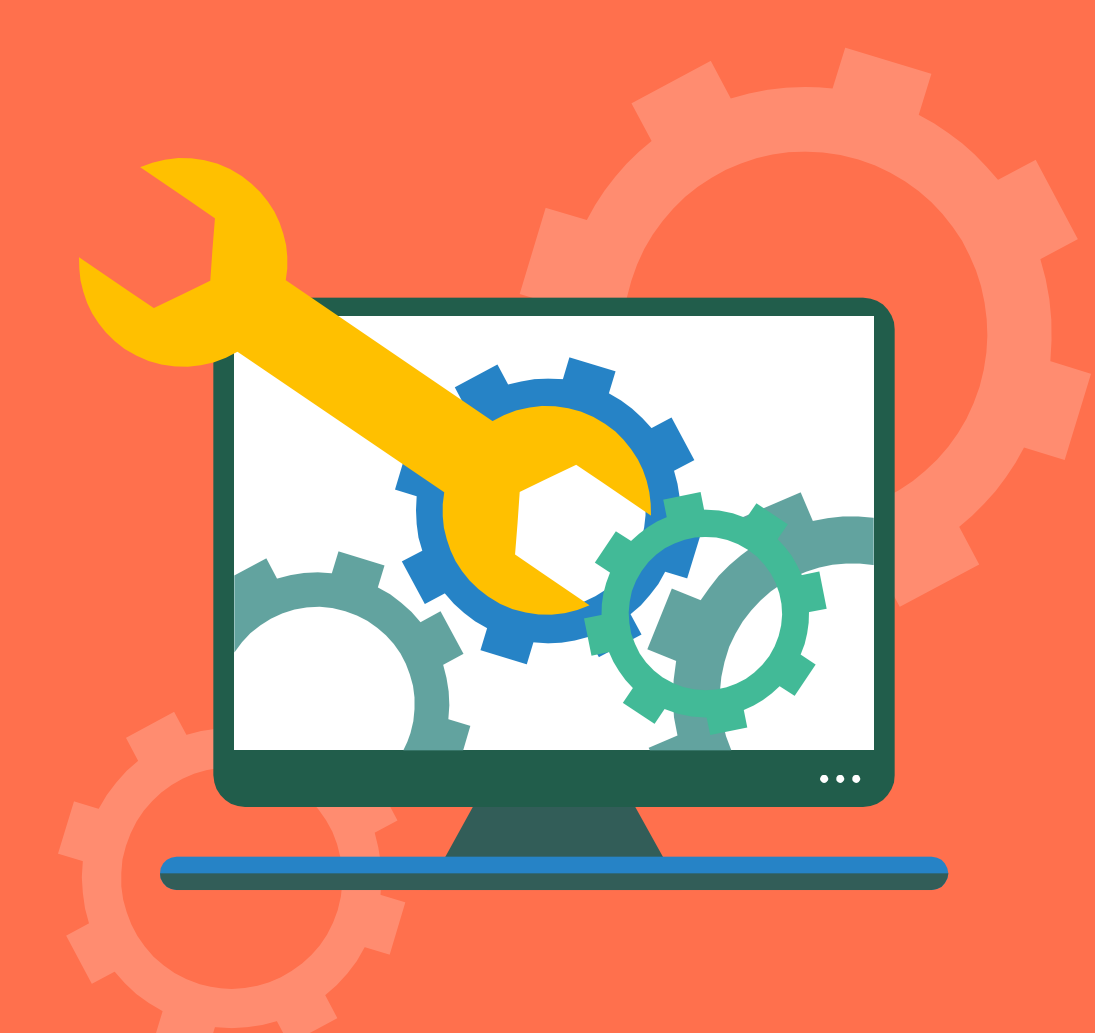

### **MESSAGE & EMAIL**

- $\checkmark$  Holiday declaration alert by SMS/email
- $\checkmark$  SMS/Email to parents on different event
- $\checkmark$  SMS/Email features for fee due date , paid and outstanding fee
- $\checkmark$  SMS/Email features of absent student to his/her parent
- $\checkmark$  SMS/Email Features for result to parent
- $\checkmark$  Communication with staff / parent easily by SMS/email

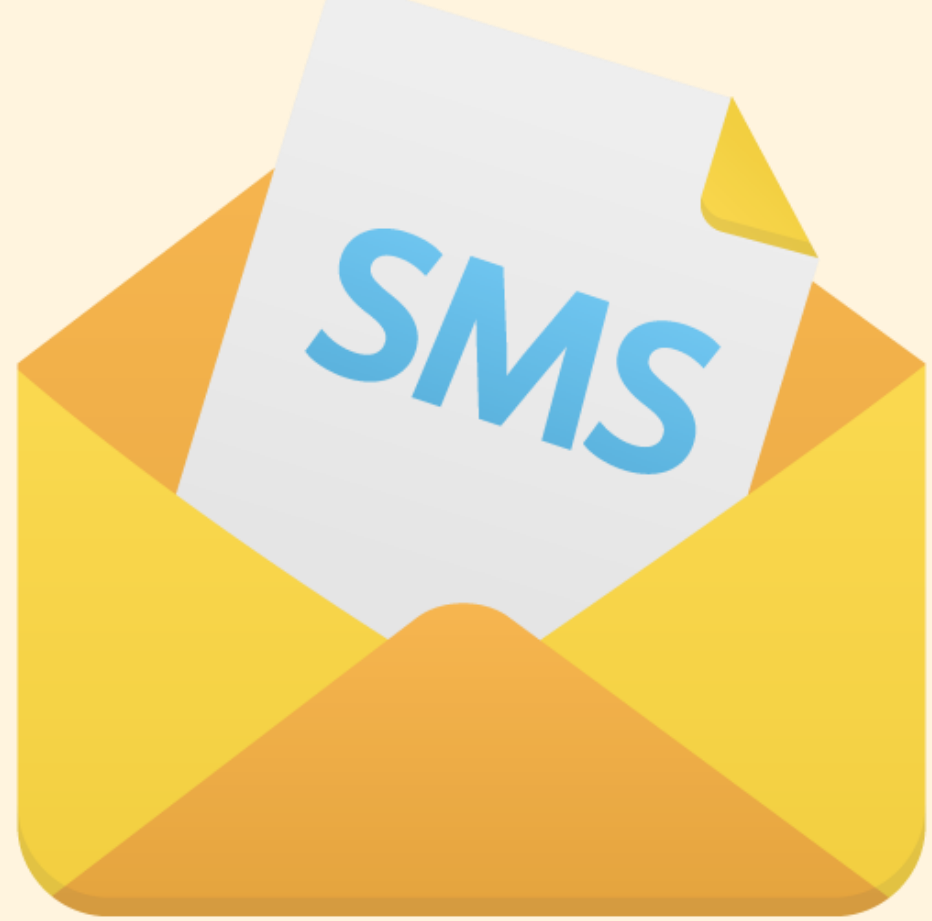

### **FRONT OFFICE**

 $\checkmark$  Enquiry Management

 $\checkmark$  Customer/Parent Complain Management

 $\checkmark$  Event Management

 $\checkmark$  Add post and placement management

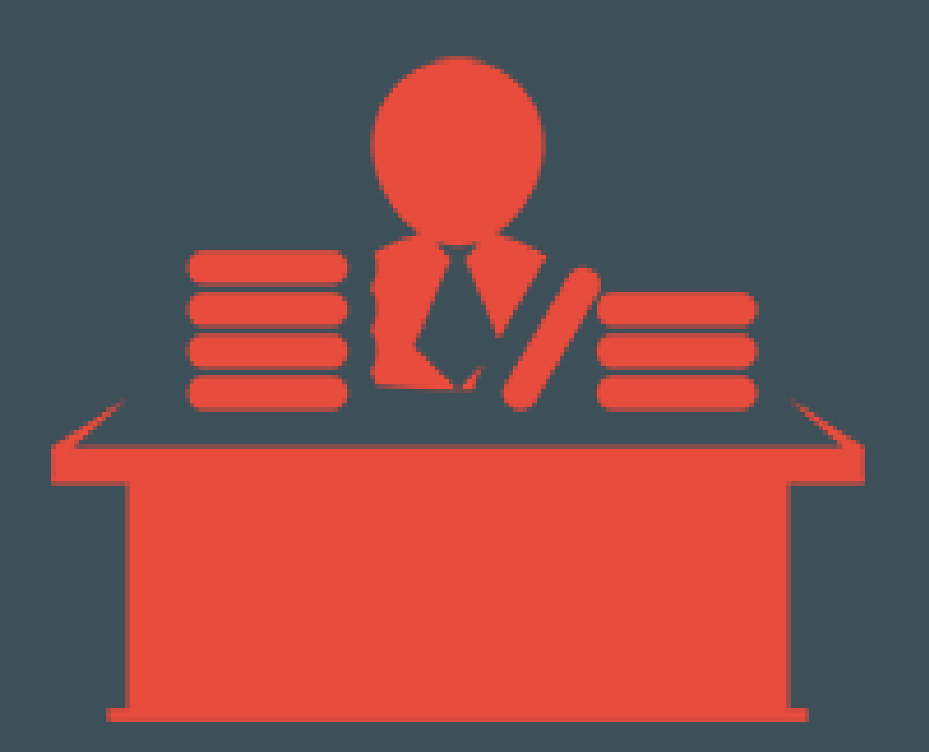

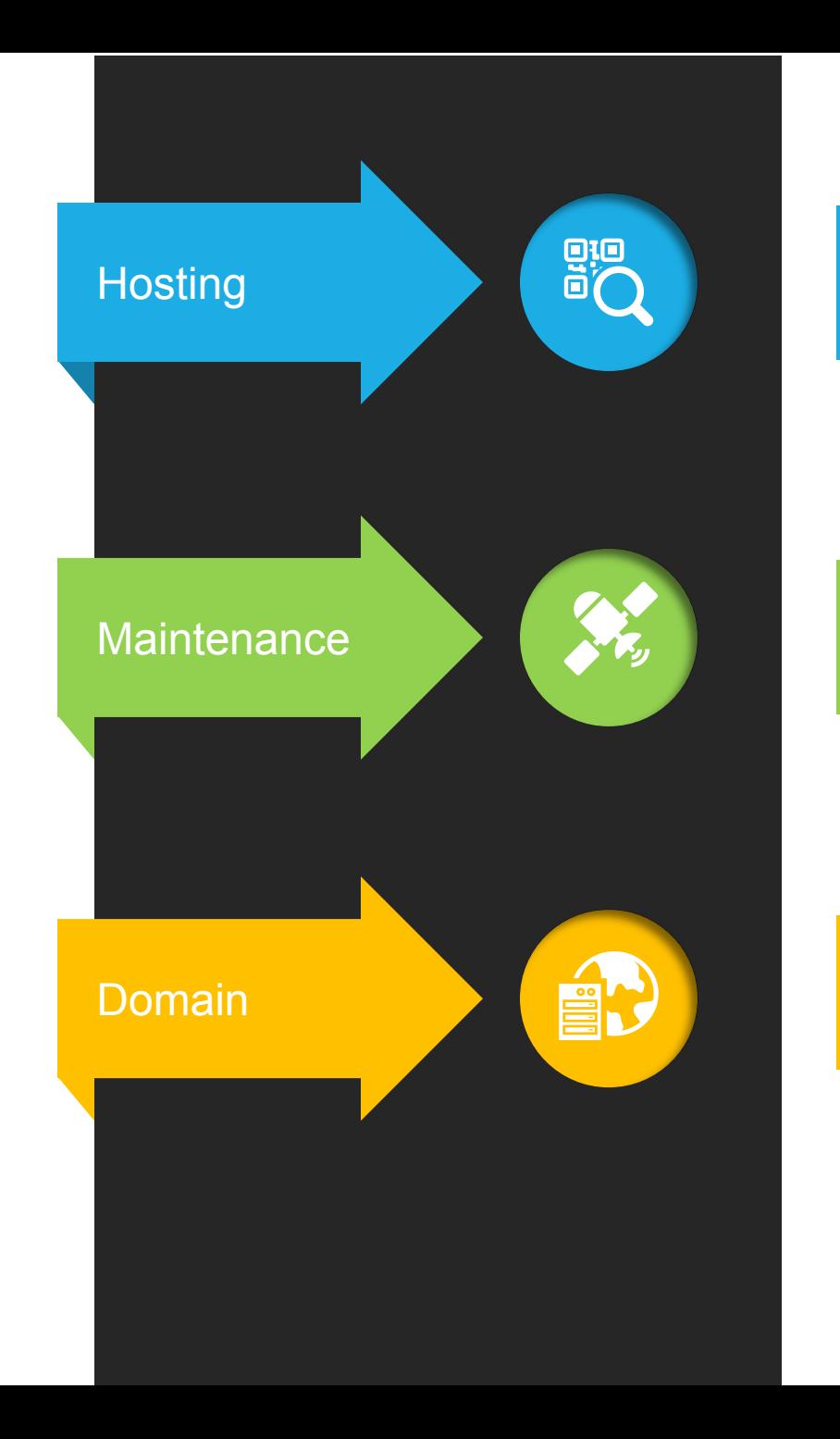

We are also provide a domain as well as hosting service to the customer.

You need to pay maintenance charges every year.

We can also authorized registration domain for you as per your requirement.

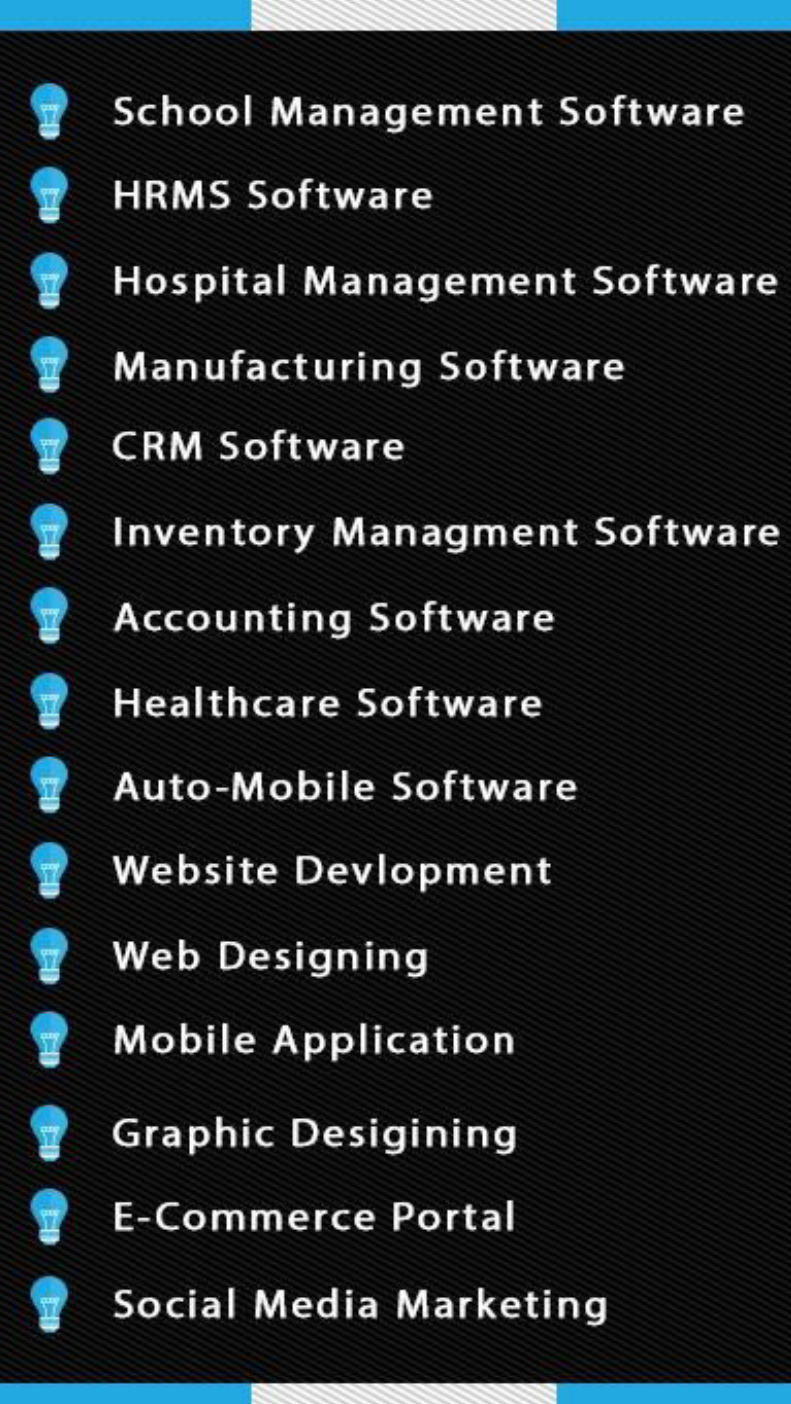

#### **ALL TYPE OF SOFTWARE**

**We developed software for any type of industries like Manufacturing companies, School ERP software, Accounting software, Website development, Mobile App development etc.** 

#### WITH SOLUTIONS BE. ALIVE

WWW.ATHOMEWEBSOLUTION.COM